ELO 313 –Procesamiento Digital de Señales con Aplicaciones

Conceptos Básicos para el Procesamiento Digital de Imágenes

**Matías Zañartu, Ph.D.**

Departamento de Electrónica Universidad Técnica Federico Santa María

### Aplicaciones del Procesamiento Digital de Imágenes

- Cámaras Digitales
- **o** Scanners Digitales
- Internet y Aplicaciones multimedia
- Televisión Digital
- Aplicaciones Biomédicas
- Astronomía
- **o** Sensado Remoto
- Automatización y Seguridad
- Aplicaciones Industriales

## Conceptos Generales

- **Imagen**: Representación óptica de objetos iluminados por una fuente de luz. También información representada en 2D
- Digitalmente, es una función de variables espaciales discretas
- Imágenes monocromáticas  $f(i, j)$  representa la intensidad de la luz en la coordenada  $(i, j)$  donde  $i = 1, ..., M$  y  $j = 1, ..., N$

$$
f(i,j) = \begin{bmatrix} f(1,1) & f(1,2) & \cdots & f(1,N) \\ f(2,1) & f(2,2) & \cdots & f(2,N) \\ \vdots & \vdots & & \vdots \\ f(M,1) & f(M,2) & \cdots & f(M,N) \end{bmatrix}
$$

 $\circ$  Cada elemento de la matriz de  $M \times N$  es un pixel

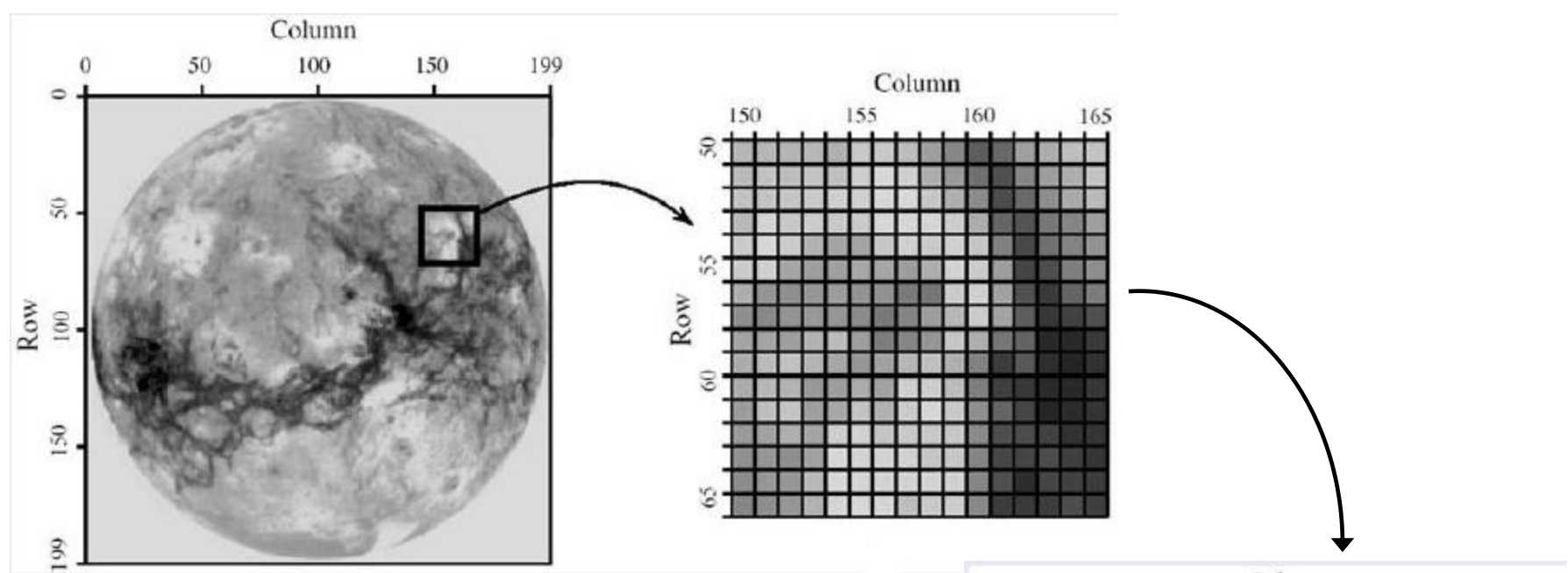

#### Representación de imágenes monocromáticas

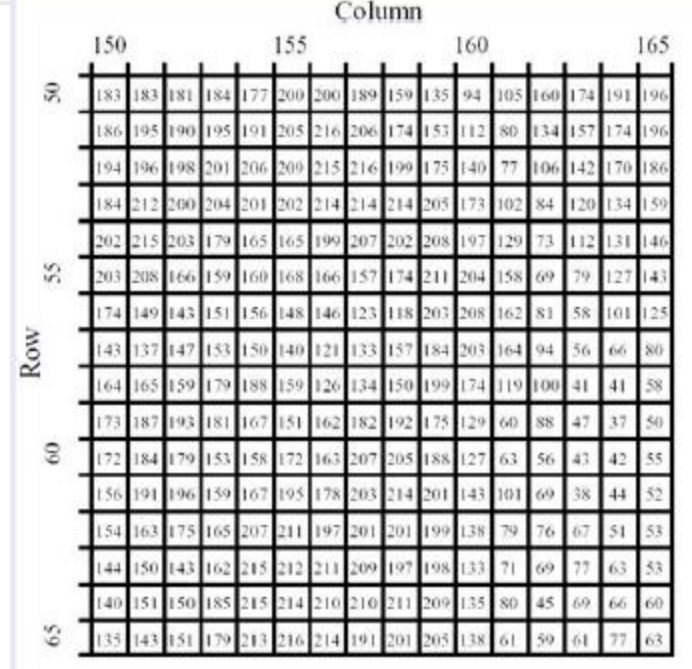

### Conceptos Generales

- En imágenes, el origen se considera en la esquina superior izquierda
- En la respuesta a impulso de filtros (PSF), el origen se considera en el centro
- Los pixeles toman valores enteros en un rango  $0 \le f(i, j) \le L_{max}$ , donde 0 representa mínima energía (negro) y  $L_{max}$  máxima energía (blanco)
- Imágenes monocromáticas son de 8 bits  $\rightarrow$  [0,255]

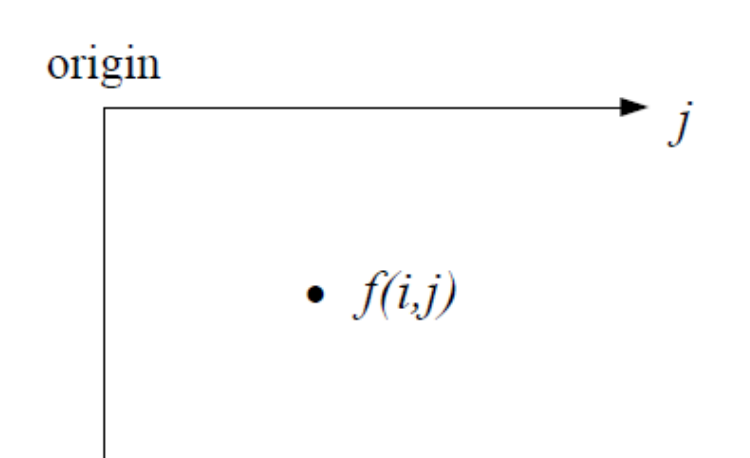

#### Histograma de una imágen

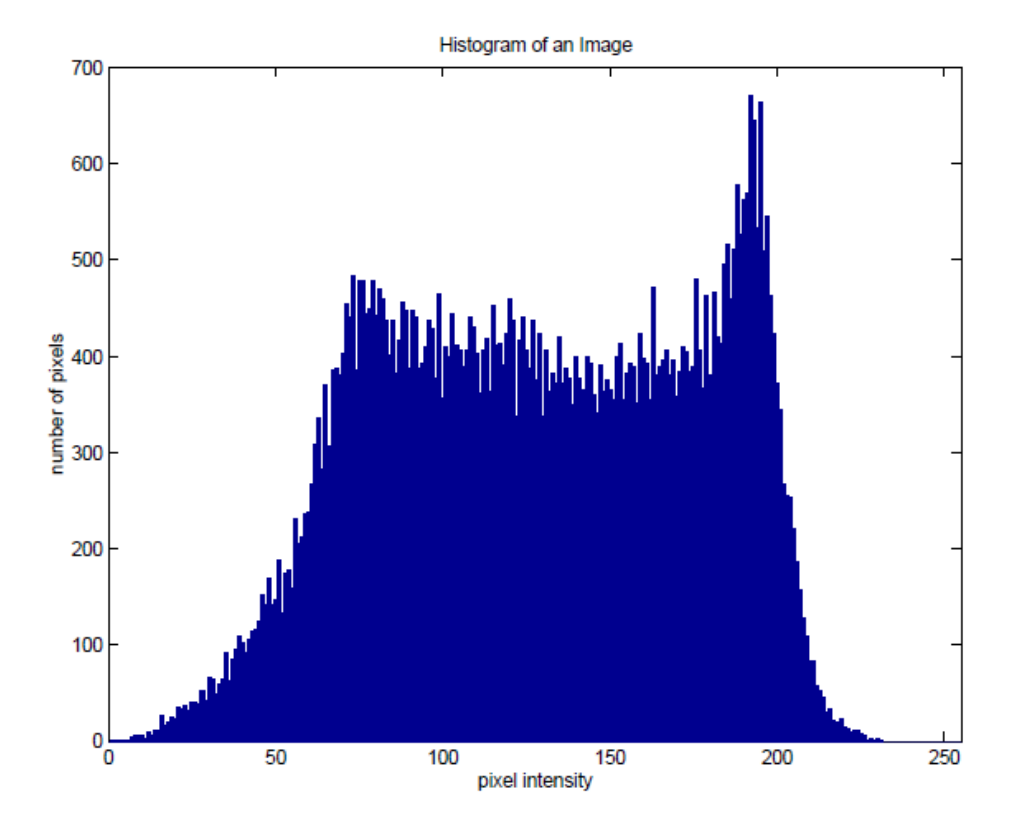

 Cantidad de pixeles en una imagen (eje y) que toman una cierta intensidad (eje x)

### Propiedades Básicas

- **Brillo:** Intensidad total de la imagen
- $\circ$  Cambios de brillo  $\rightarrow$  sumar o restar una constante a cada pixel (desplazar el histograma hacia la izquierda o derecha)
- **Contraste:** Diferencia de intensidad en la imagen
- Cambios de contraste → cambiar la relación entre la intensidad de los pixeles (compresión o expansión del histograma)
- Los pixeles con valores intermedios se truncan a un entero, y si se salen por abajo o por arriba, toman los valores 0 y 255 respectivamente

#### Brillo y Contraste

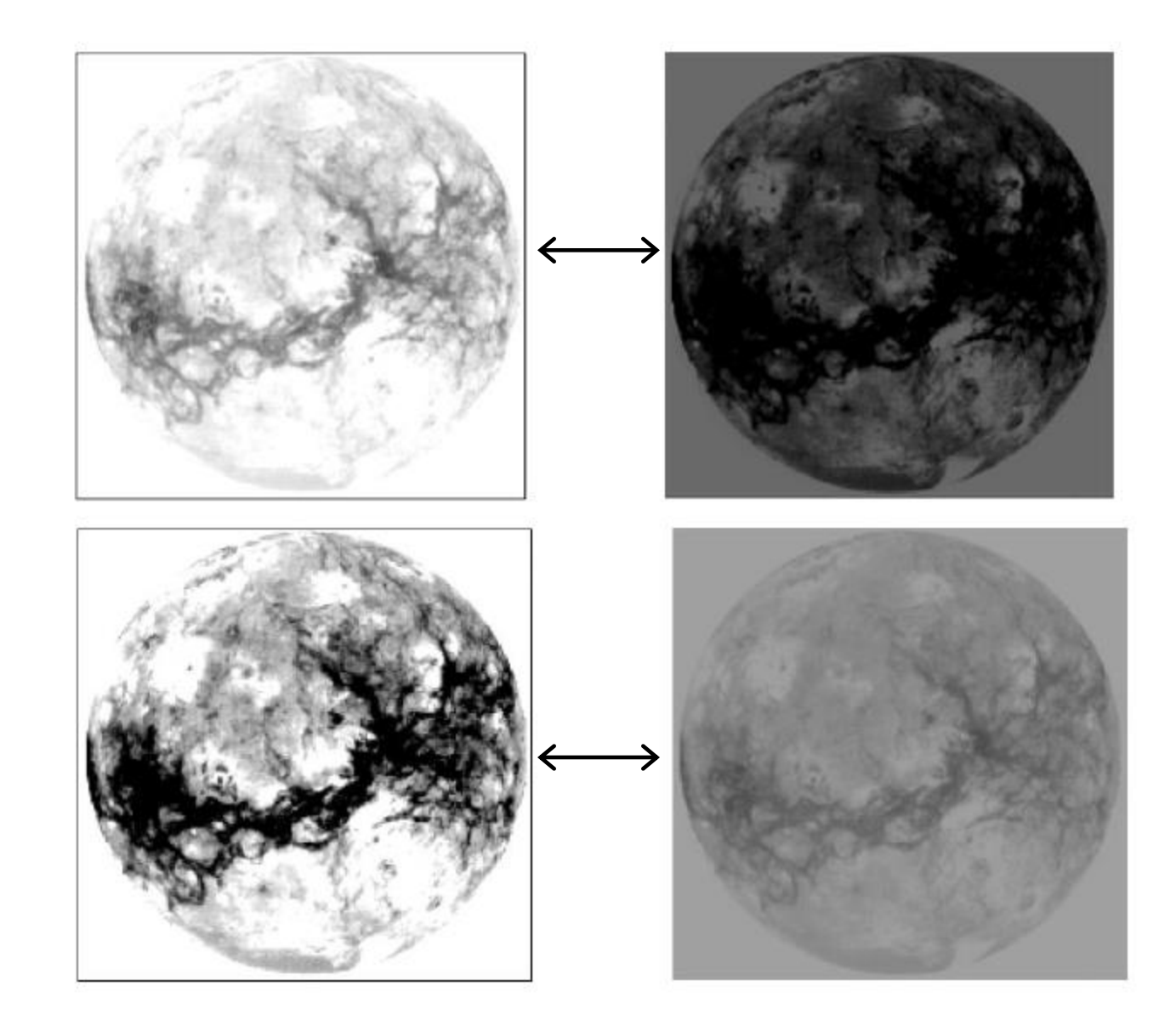

#### Cambios de Brillo

Cambios de Contraste

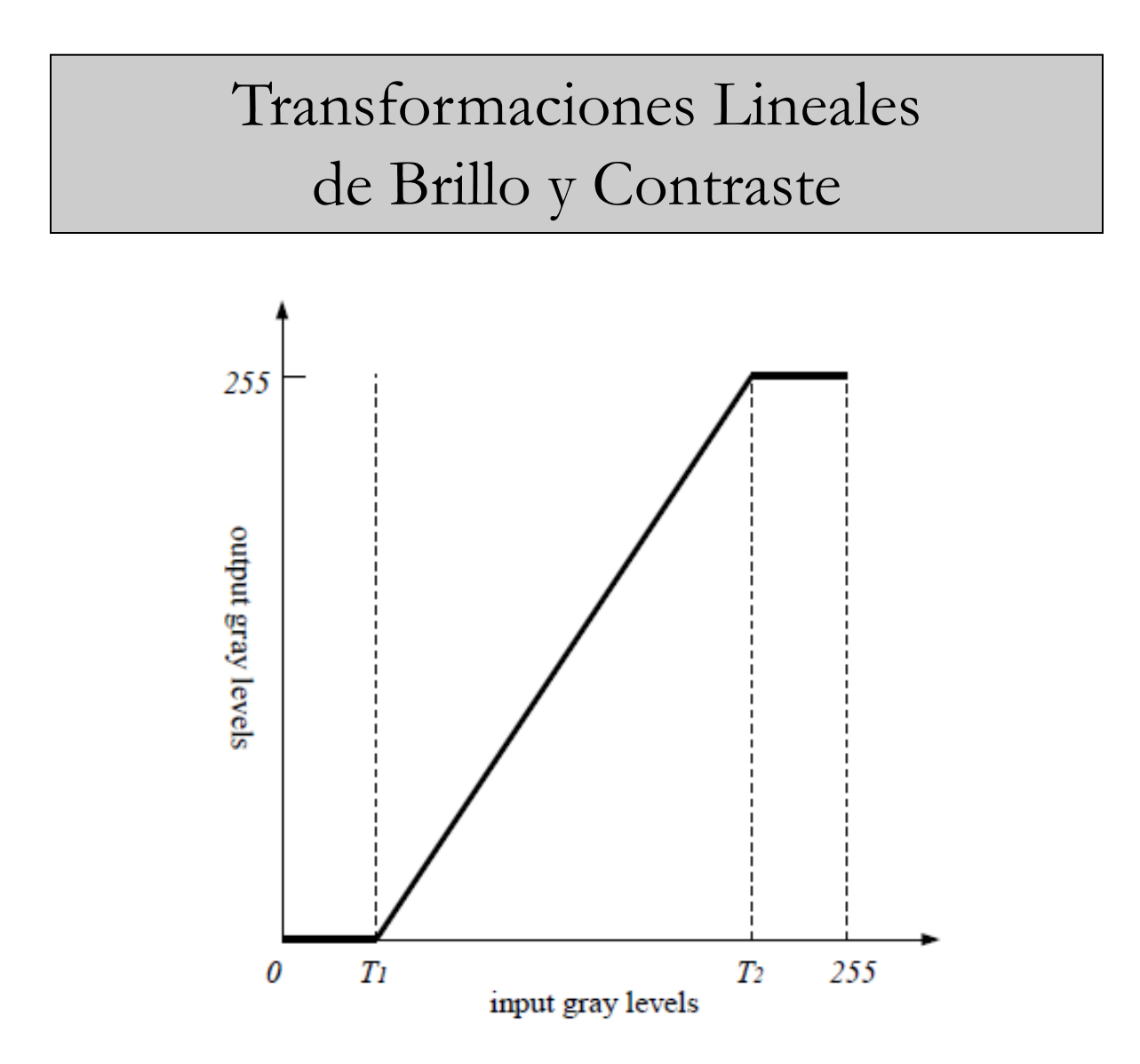

#### Corrección Gamma

- **o** Existen transformaciones no-lineales de la intensidad de los pixeles que afectan el brillo y contraste
- o Corrección Gamma: compensa la propiedades asociadas a la percepción
- o Optimiza la distribución de intensidades para una mejor percepción de la imagen

$$
y = 255 \left(\frac{x}{255}\right)^{\gamma}
$$

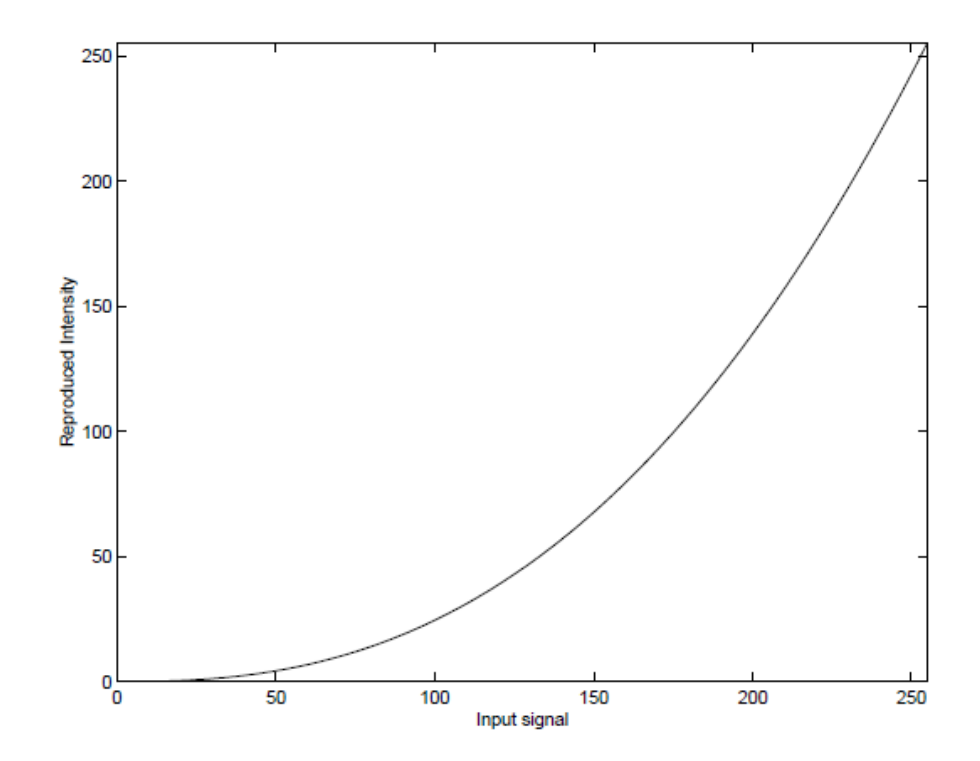

#### Corrección Gamma

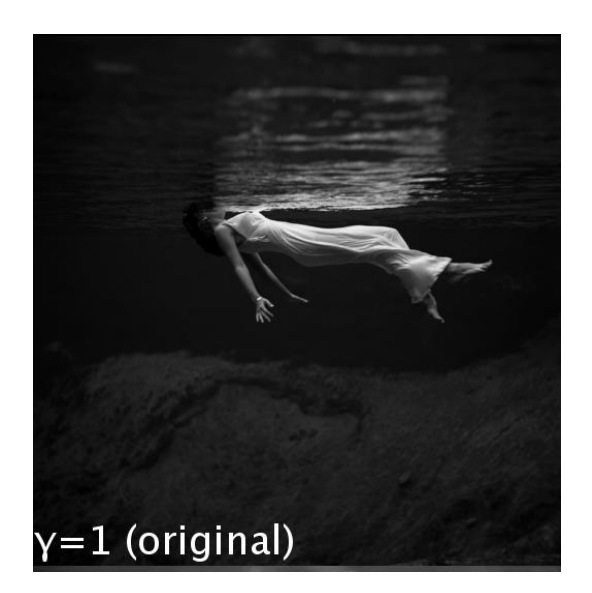

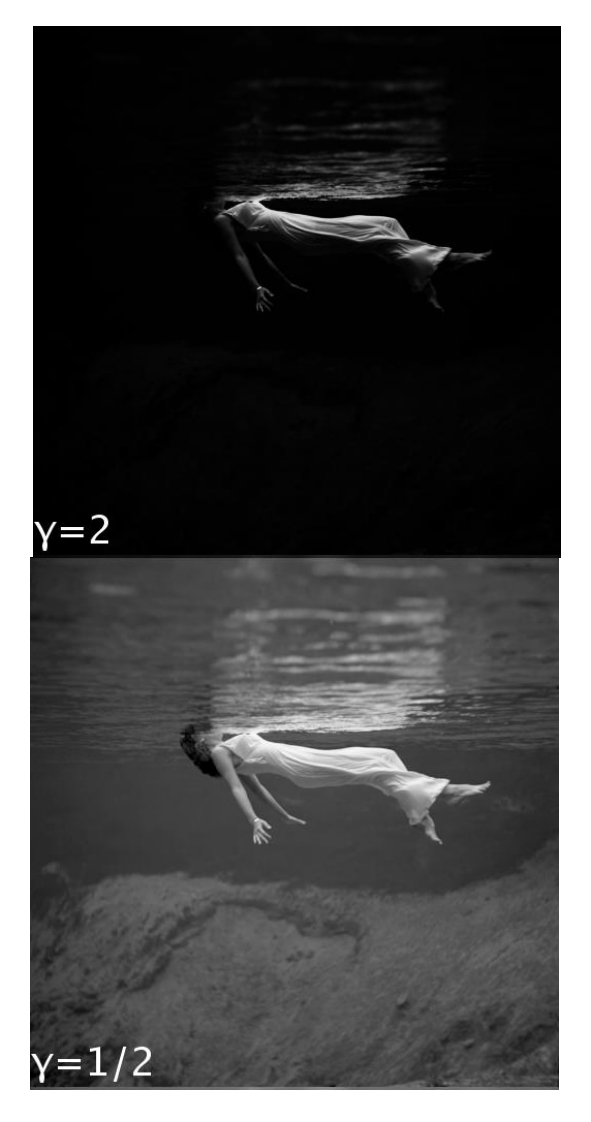

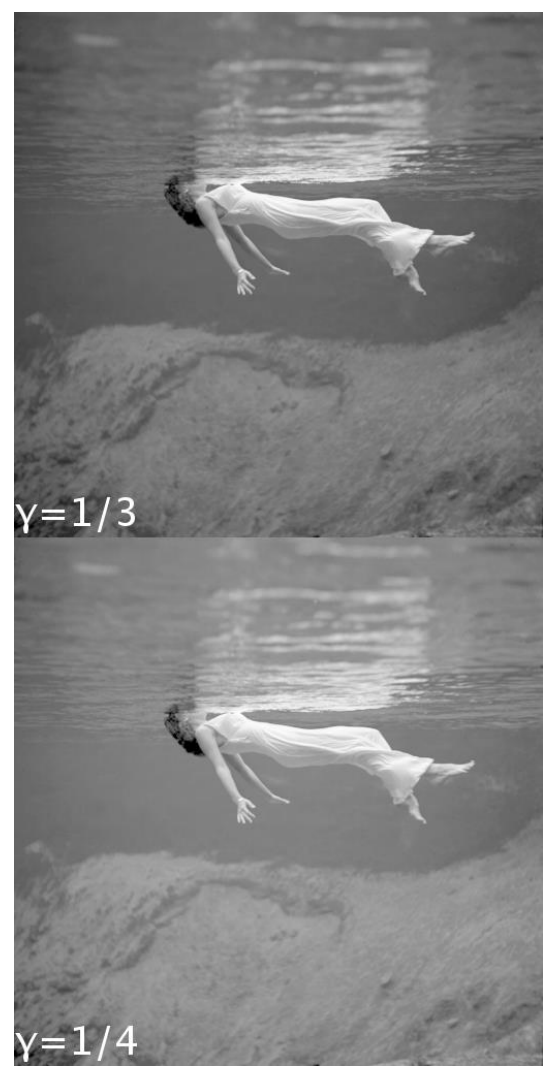

### Imágenes Monocromáticas

- De interés para este laboratorio
- Cada pixel representa la intensidad total en 1 byte de 8 bits
- El diferencial de brillo entre niveles (0.39%) es menor que la sensitividad del ojo humano
- Mejoras en calidad se obtiene aumentando la **resolución**  $\rightarrow$  más pixeles no necesariamente implica mejor resolución → lo importante es la cantidad de pixeles independientes  $\rightarrow$  Se mide con tests para resolver espacialmente objetos
- Resoluciones típicas (pix count): 720×480 (DVD), 1024×768 (PC), 1920×1080 (HDTV), 2048×1536 (iPad 3), 10000×7000 (IMAX)

#### Test de resolución espacial

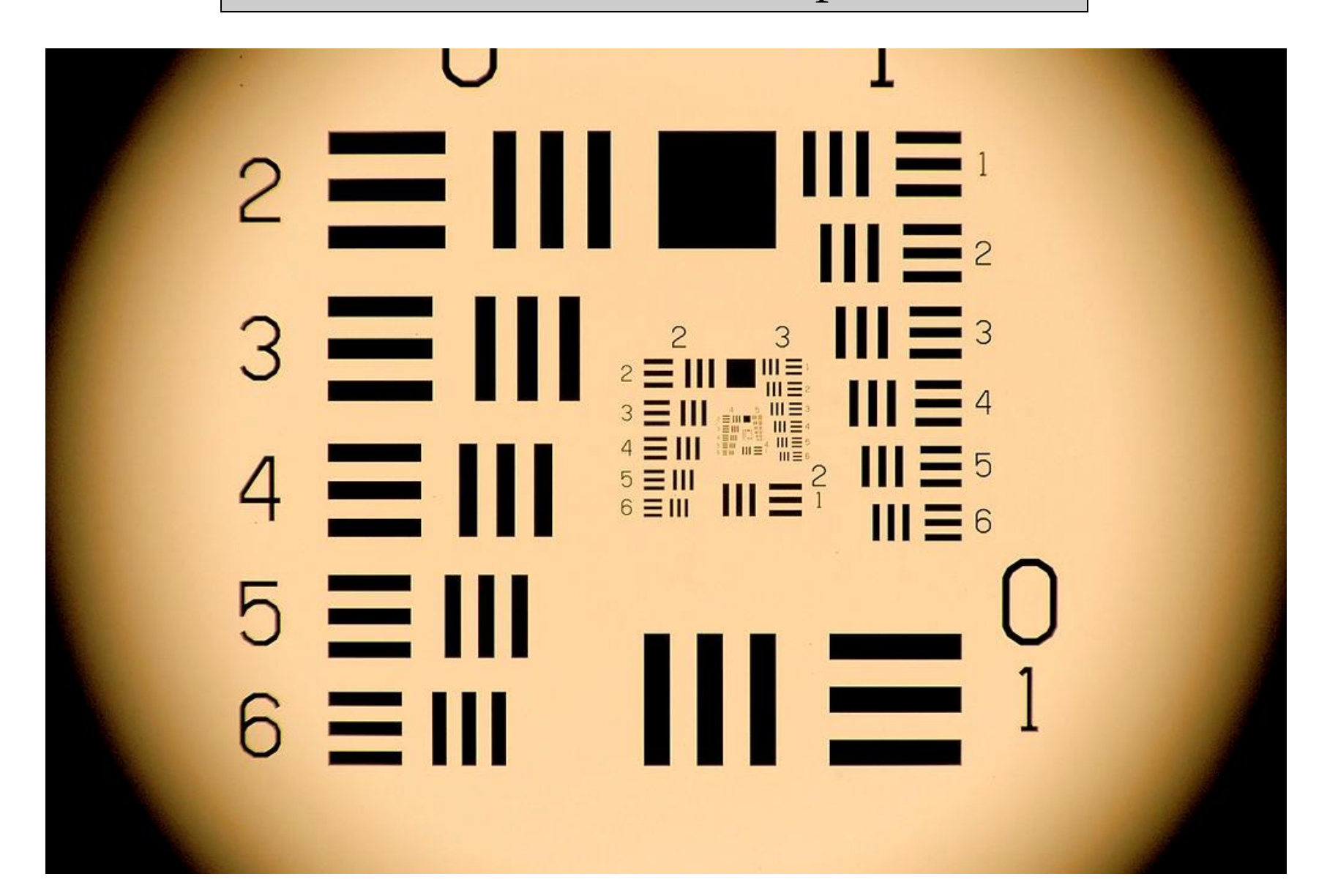

### Imágenes en Color

- Imágenes usan un byte de 8 bits para representar cada base que permitan descomponer colores, por ejemplo:
	- RGB: Rojo, verde, azul  $(3 \text{ bytes de } 8 \text{ bits } = 24 \text{ bits}).$ Compone colores en forma aditiva
	- CMYK: Cyan, magenta, amarillo, negro (4 bytes de 8 bits = 32 bits). Compone colores en forma sustractiva

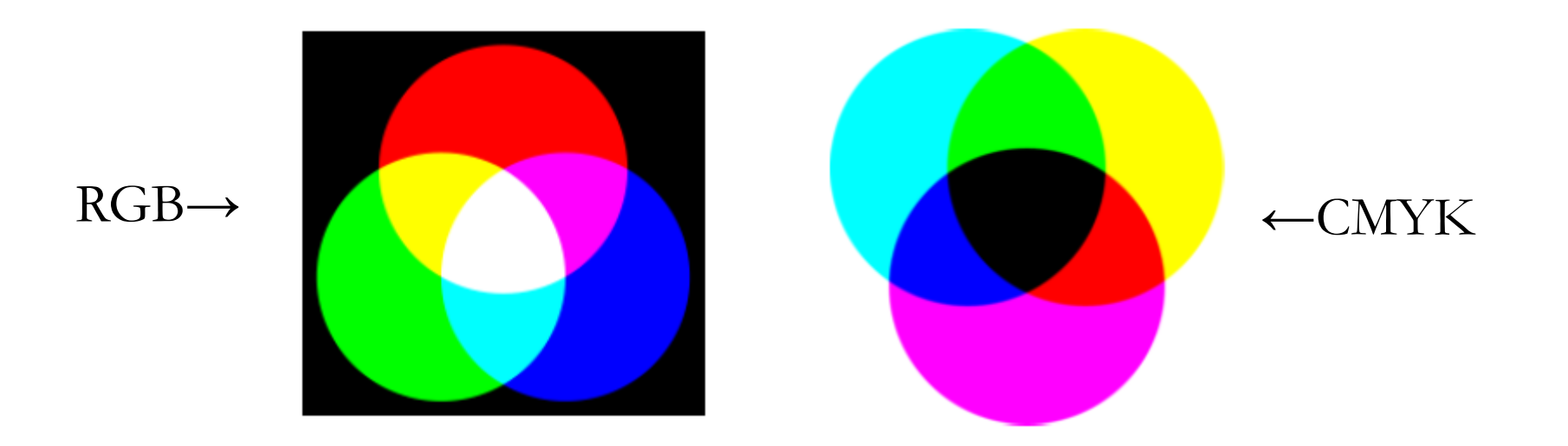

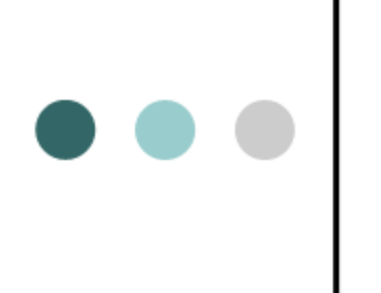

### Filtrado Digital<br>de Imágenes

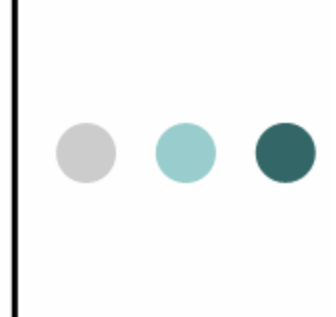

## Filtrado Digital de Imágenes

#### Aplicaciones:

- Smoothing (pasa-bajos), Sharpening (pasa-altos)
- Reducción de ruido, detección de bordes
- Corrección de iluminación, desenfoque, movimiento
- Filtros involucran ambas direcciones (x,y)
	- Respuesta a impulso de un filtro: point spread function (PSF)
	- Bordes pueden ser libres (0) o tomar valores de otros extremos
- Filtrado se realiza en frecuencia por su eficiencia

#### Impulso (delta de Dirac) en 2D

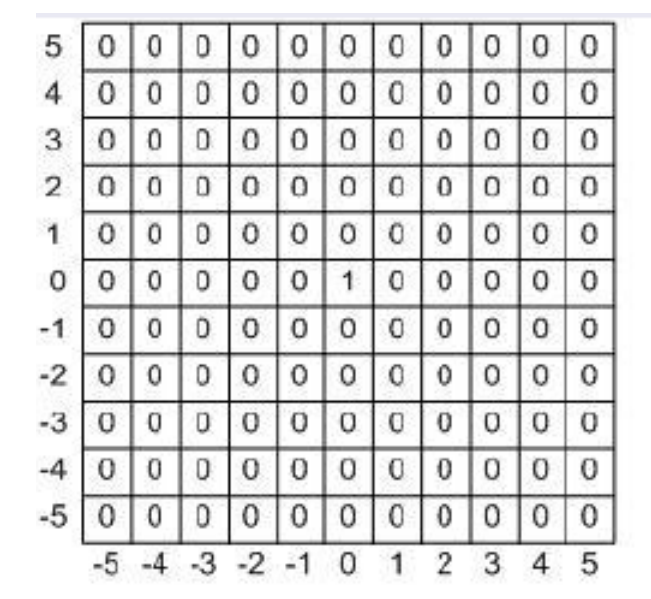

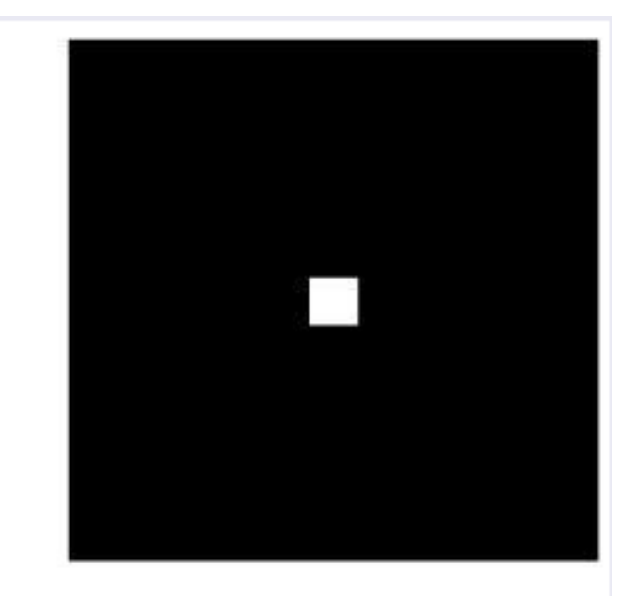

Impulso Dirac  $h(i, j) = \delta(i)\delta(j)$ 

 $255 \times$ 

Respuesta a impulso en 2D:  $h(i, j)$ Función de dispersión (PSF) de un filtro

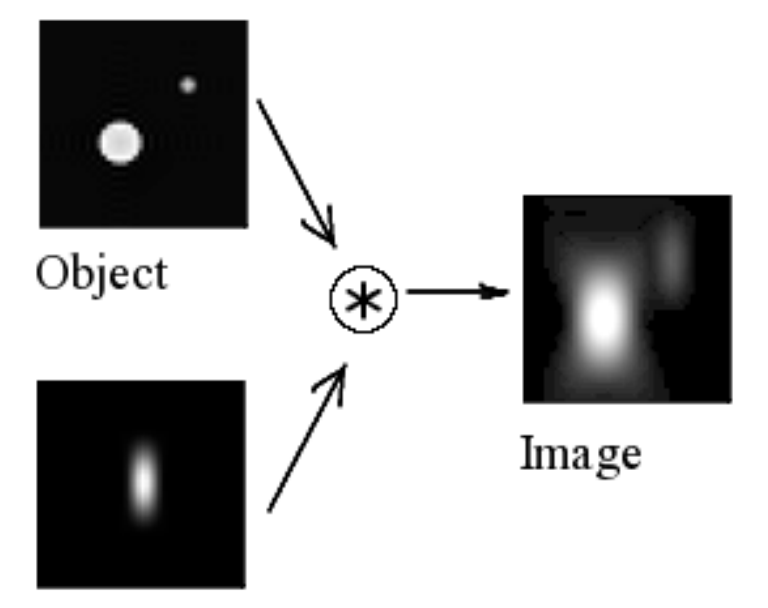

PSF

Efecto de una PSF en una imagen

Ejemplos de PSF típicas

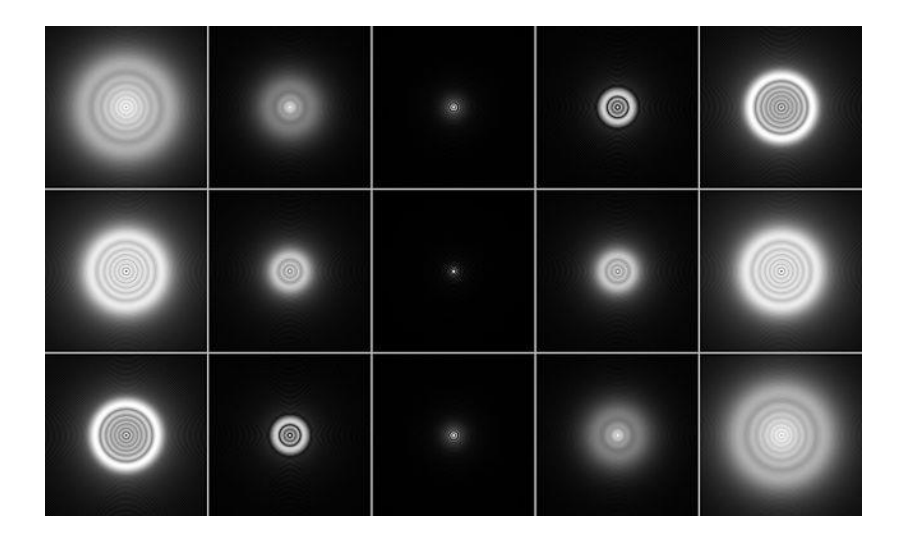

#### Ejemplos de PSF de filtros graficadas en mesh

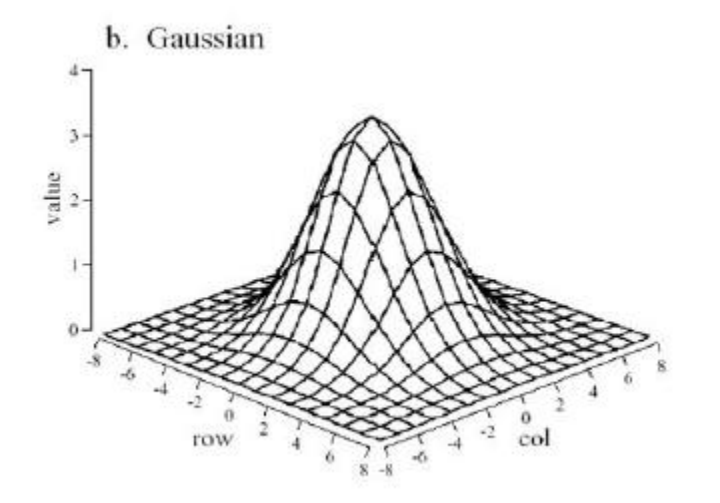

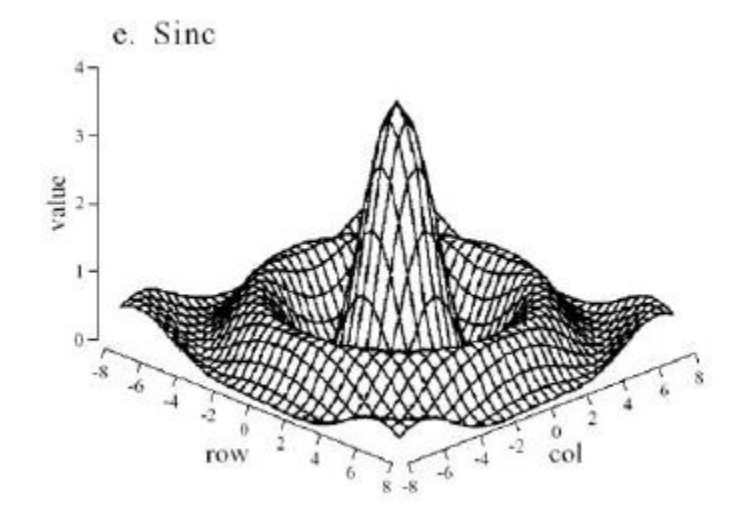

PSF Gaussiana PSF Sinc

#### Respuesta a impulso en 2D:  $h(i, j)$ Función de dispersión (PSF) de un filtro

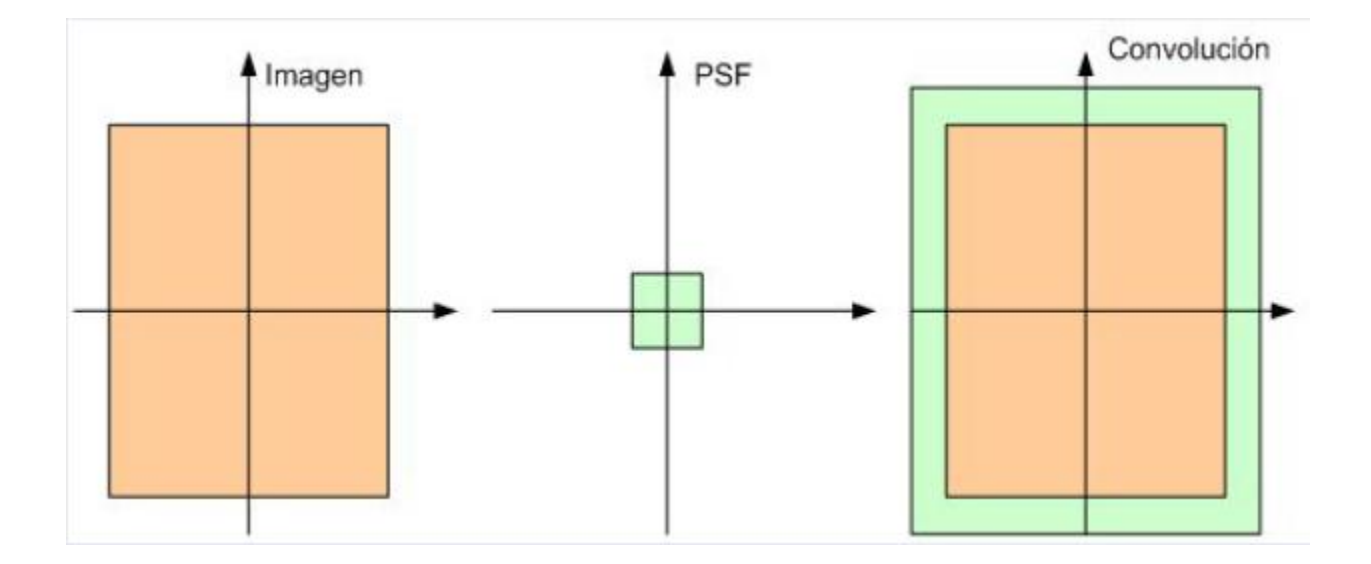

 $M \times M$   $N \times N$   $M+N-1 \times M+N-1$ 

Se descartan pixeles que están fuera de la frontera de la imagen original

#### Ecuaciones de diferencia en 2D

Filtros lineales FIR

$$
y(m, n) = \sum_{k=-N}^{N} \sum_{l=-N}^{N} h(k, l)x(m-k, n-l)
$$

Filtros lineales IIR

$$
y(m,n) = \sum_{k=-N}^{N} \sum_{l=-N}^{N} b(k,l)x(m-k, n-l)
$$
  
+ 
$$
\sum_{k=-P}^{P} \sum_{l=1}^{P} a(k,l)y(m-k, n-l)
$$
  
+ 
$$
\sum_{k=1}^{P} a(k,0)y(m-k, n)
$$

#### Ecuaciones de diferencia en 2D

- **o** Los filtros lineales en los cuales una PSD está bien definida se pueden implementar como una convolución en 2D (denotado \*\*)
- En la práctica esto se realiza sólo para filtros FIR. Para filtros IIR se  $\bullet$ utiliza la ecuación de diferencia
- **o** En MATLAB el comando **filter2** realiza esta convolución en dos dimensiones

$$
g(i,j) = f(i,j) * * h(i,j)
$$
  
= 
$$
\sum_{k=-\infty}^{\infty} \sum_{l=-\infty}^{\infty} f(k,l)h(i-k,j-l)
$$

Filtros pasa-bajos en 1D

#### Respuesta a impulso Magnitud en frecuencia

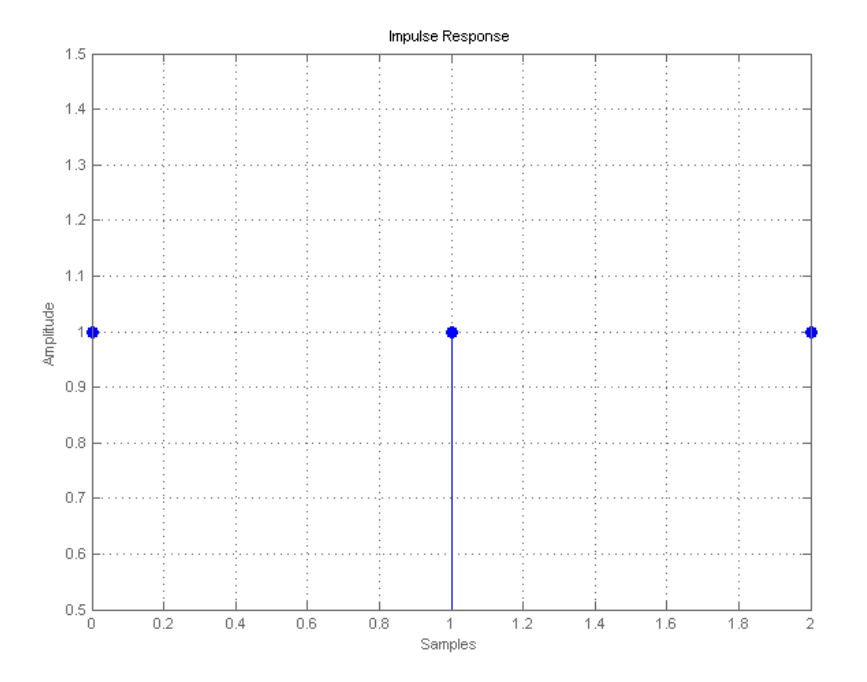

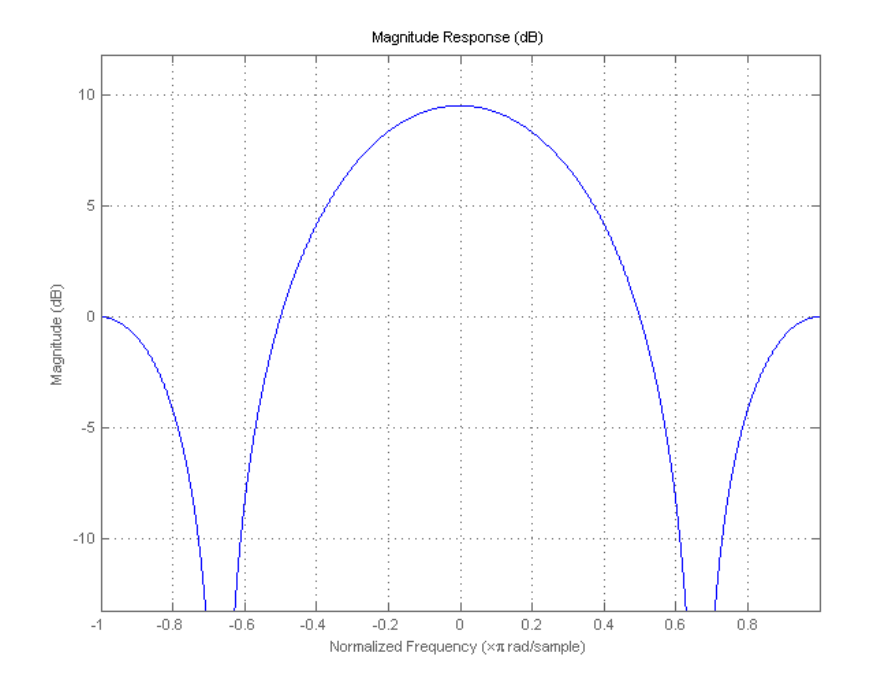

#### Filtros pasa-bajos lineales

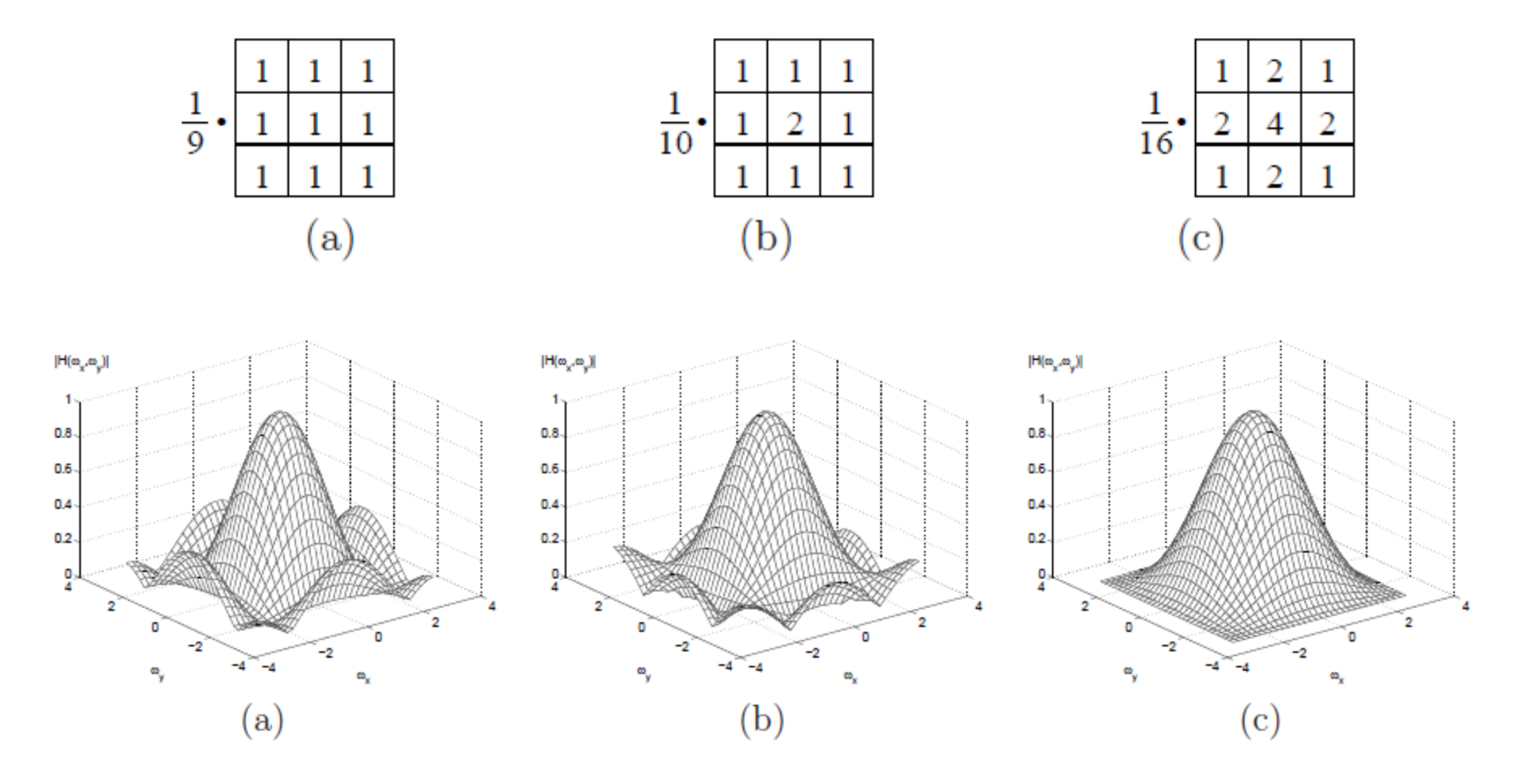

#### Filtros pasa-bajos

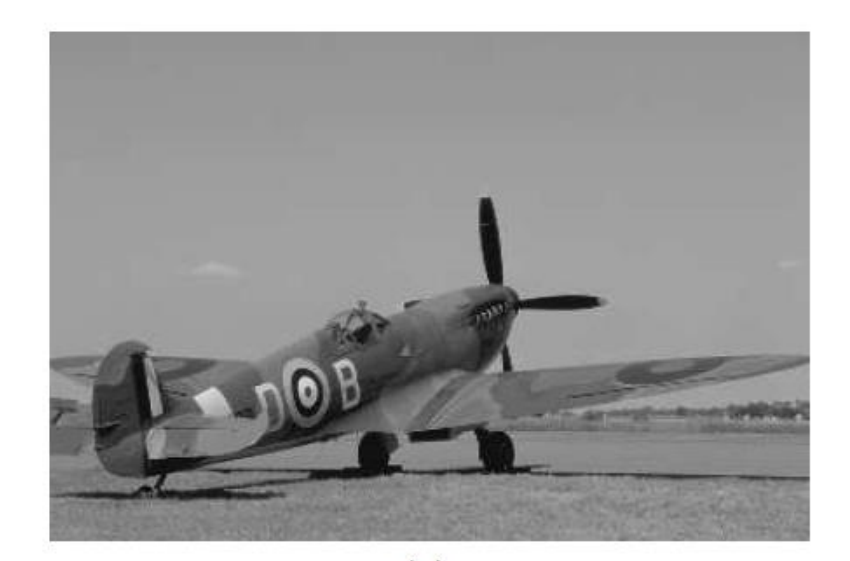

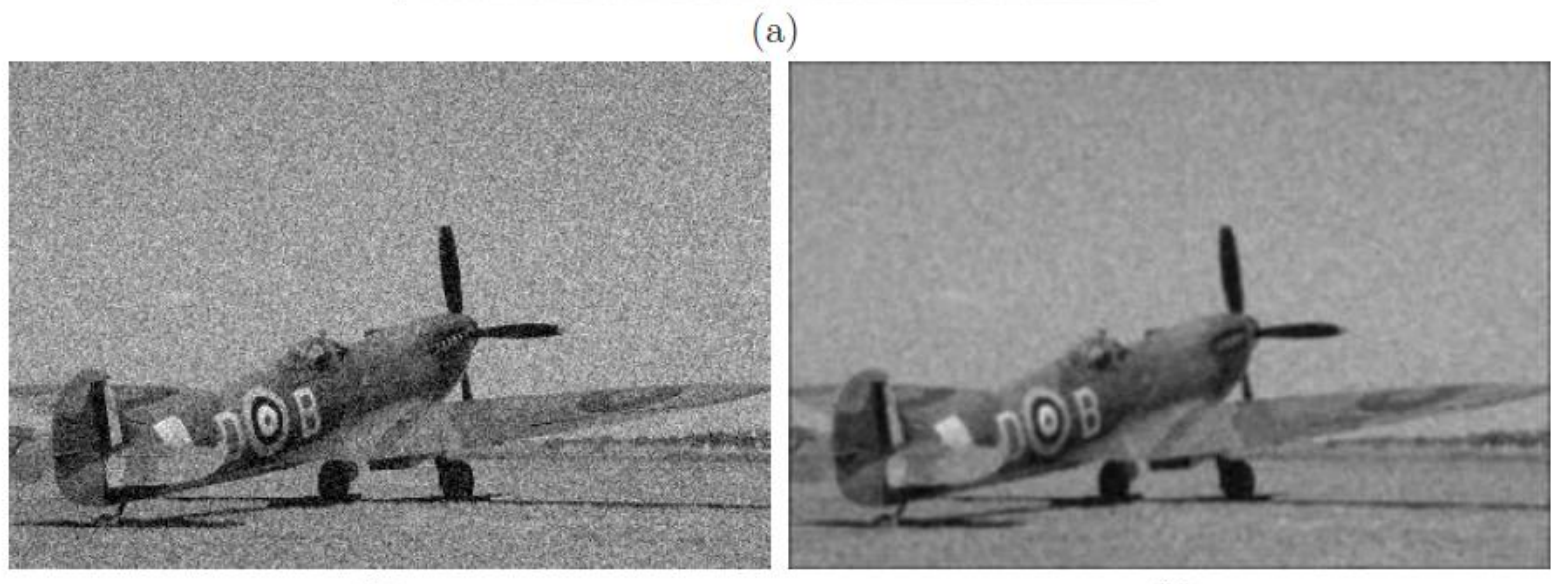

#### Filtros pasa-bajos no-lineales

 Un filtro no-lineal común es la mediana, que resulta de gran utilidad para eliminar ciertos tipos de ruidos

$$
g(i,j) = median{f(i-k, j-l)}, (k,l) \in W
$$

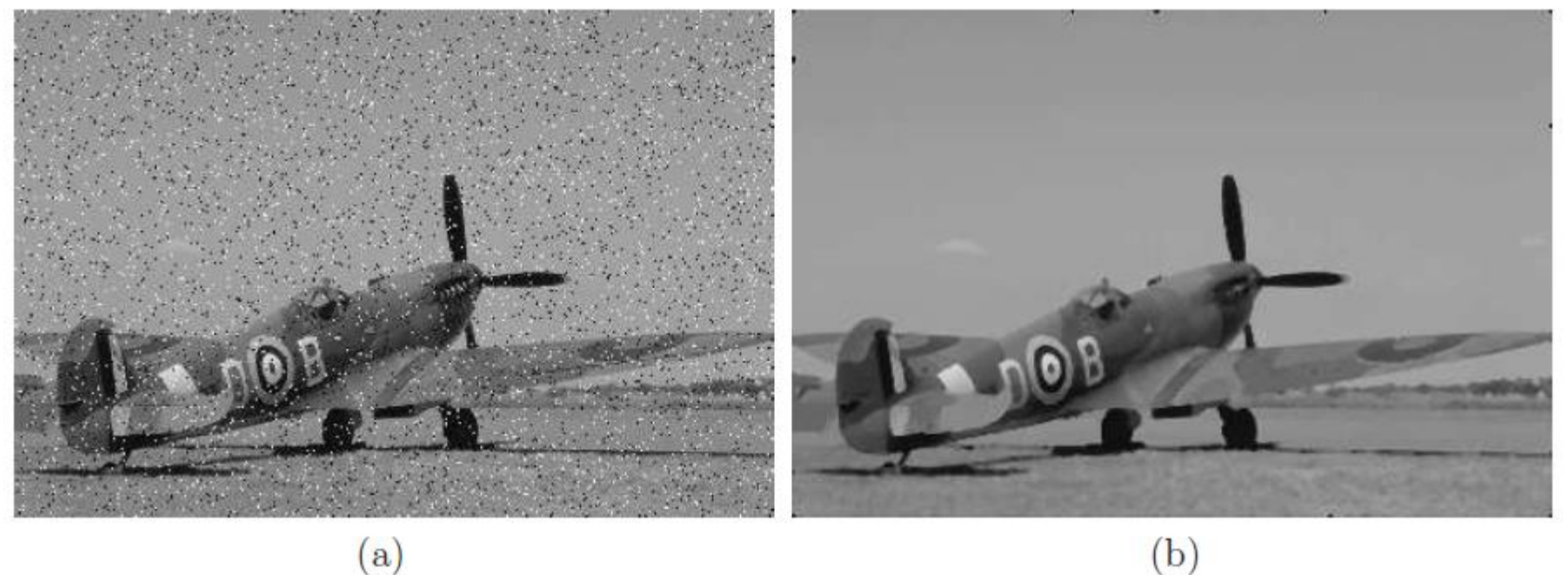

Filtros pasa-altos en 1D

#### Respuesta a impulso Magnitud en frecuencia

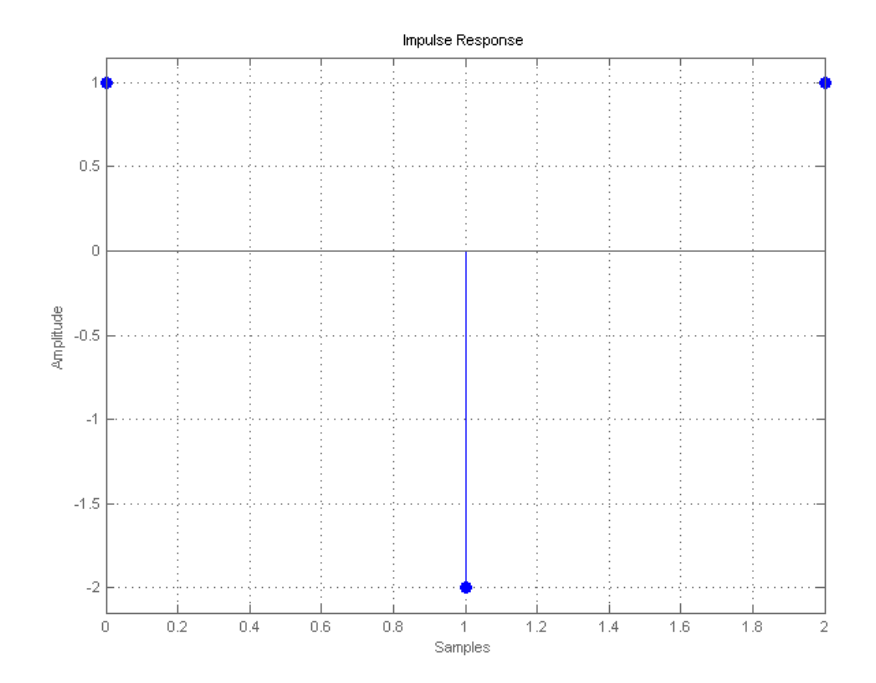

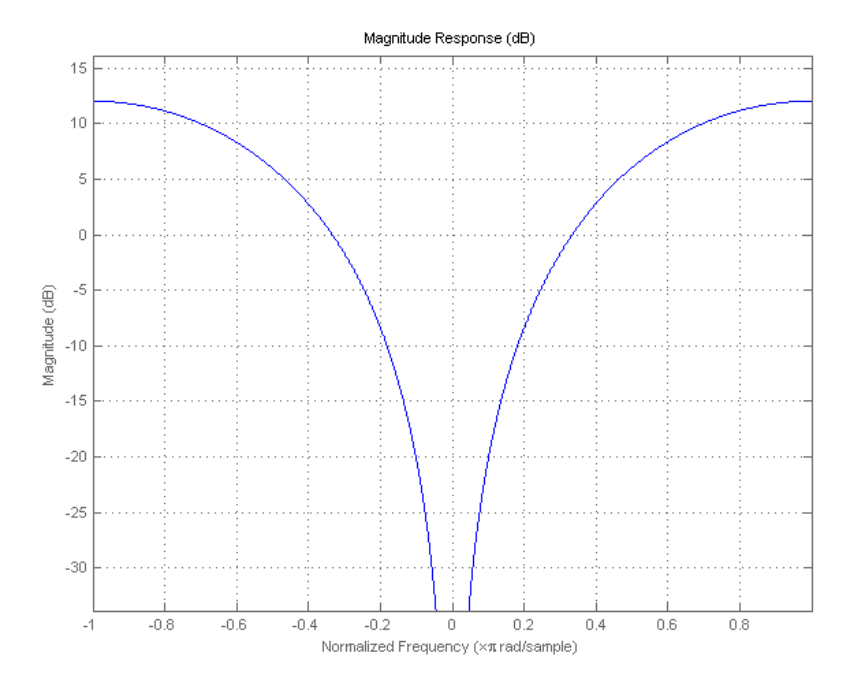

#### Filtros pasa-altos lineales

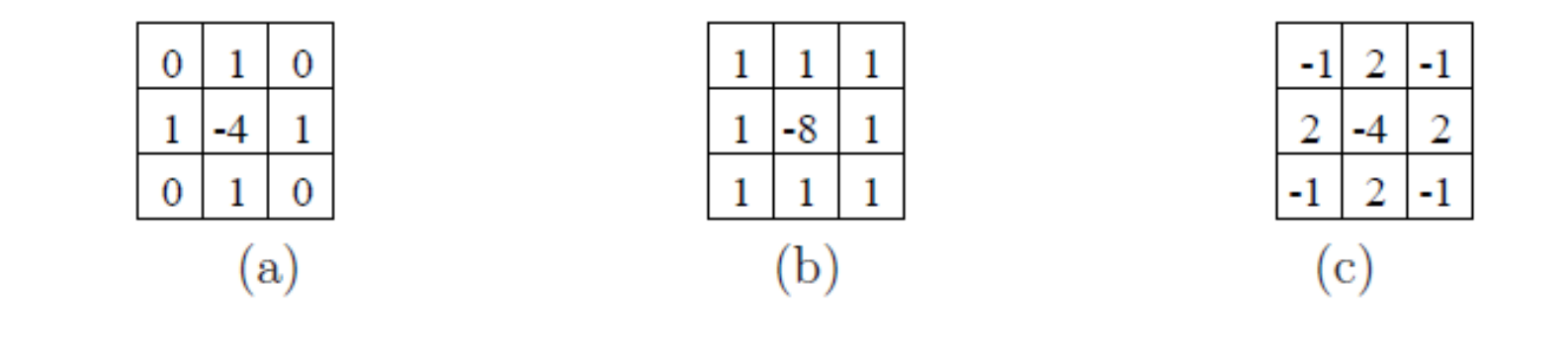

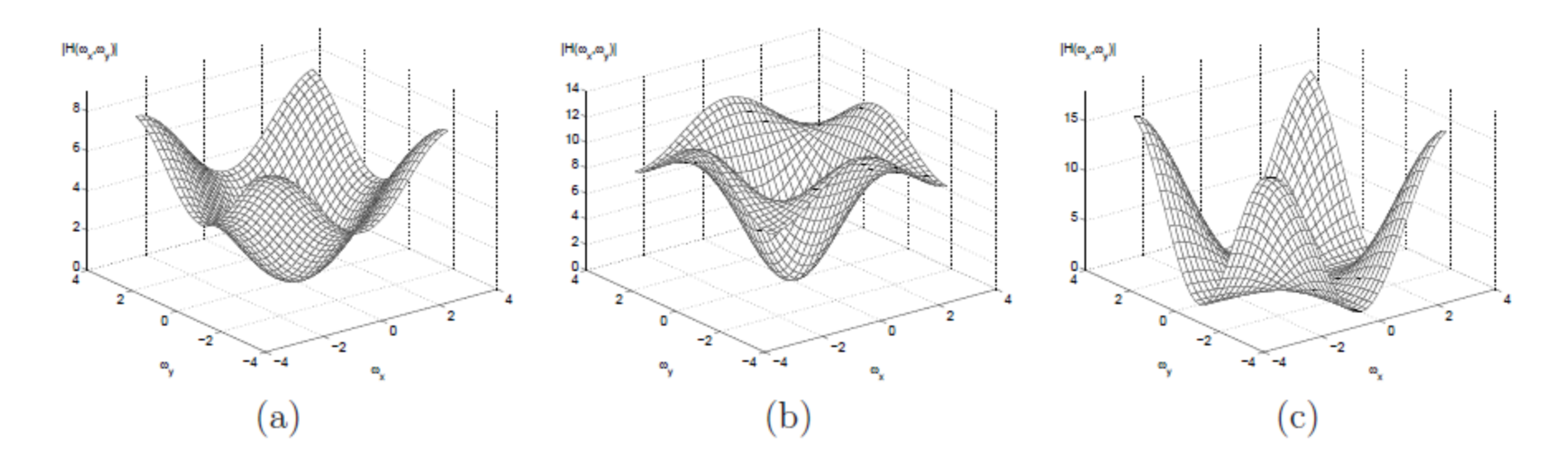

#### Filtros pasa-altos lineales

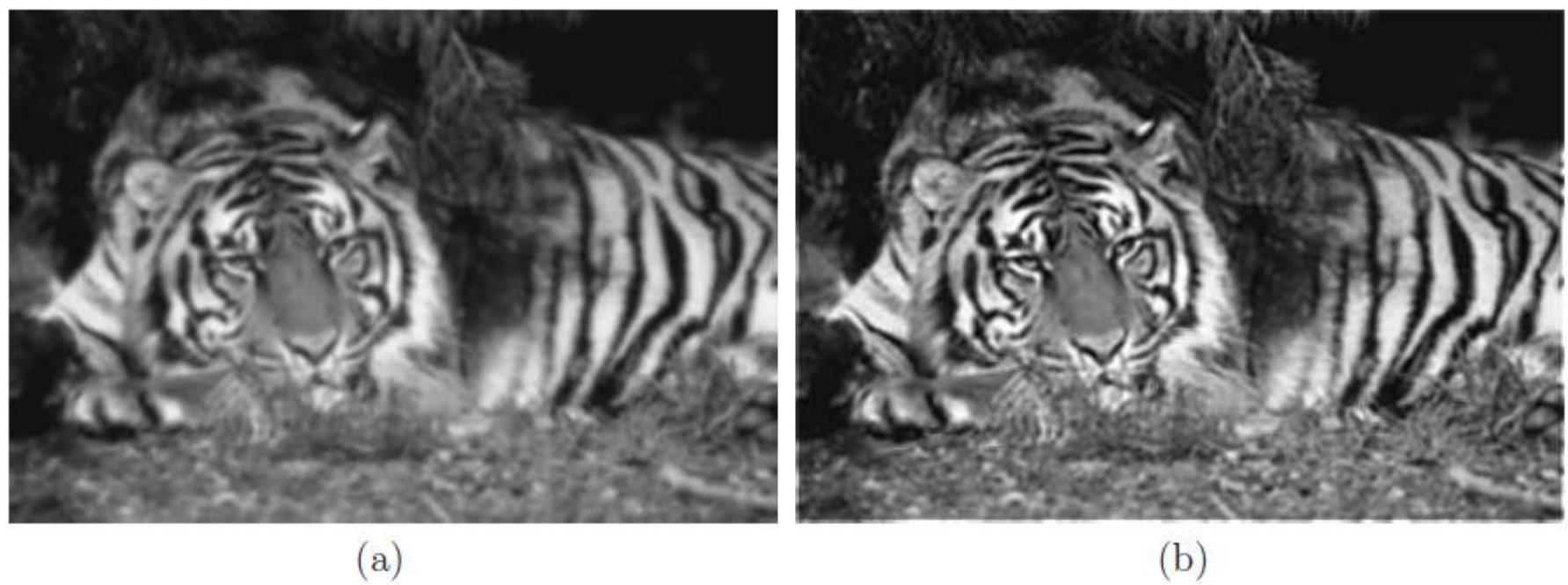

 $(a)$ 

Filtros pasa-altos como operadores de gradiente

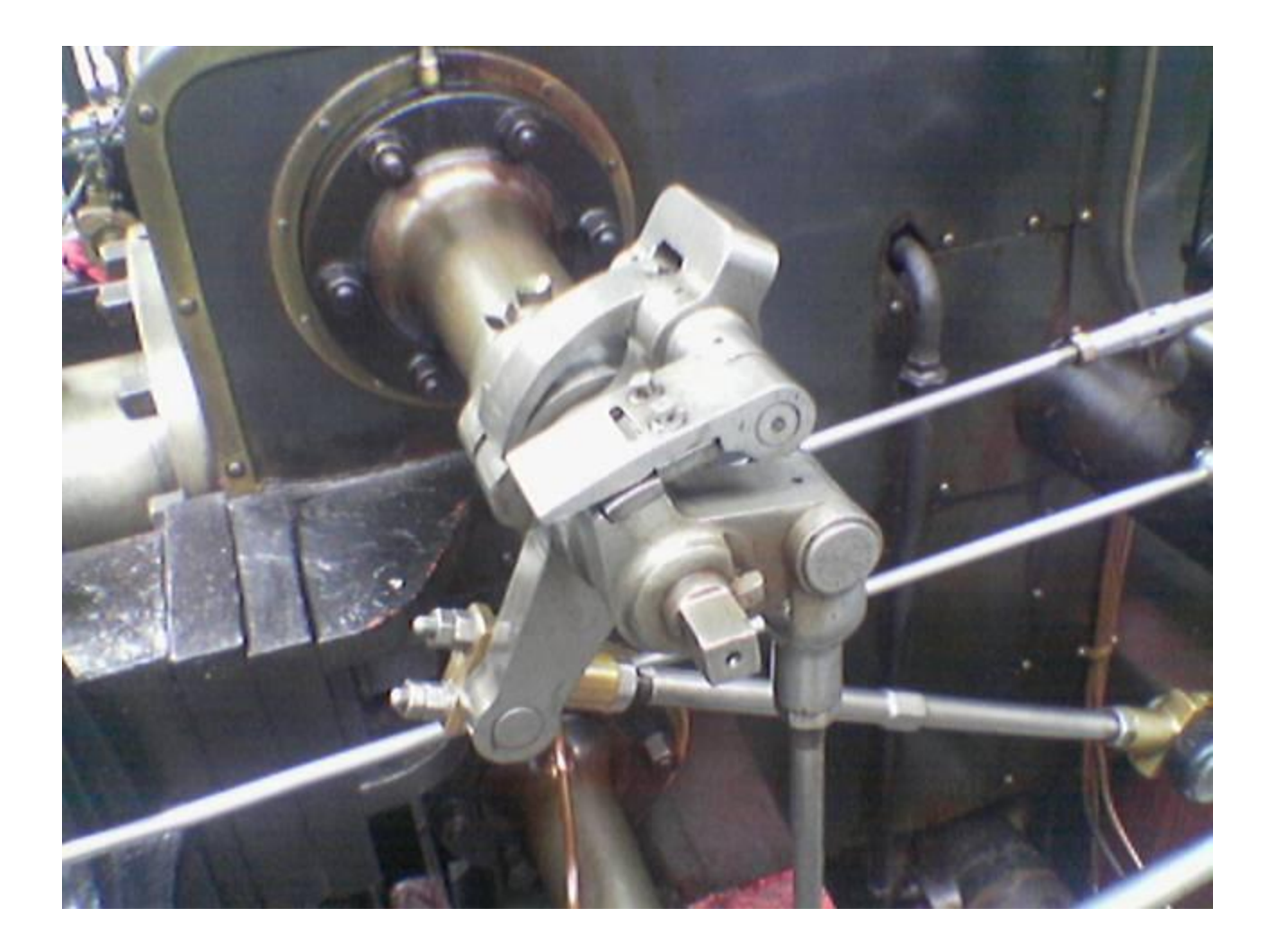

Filtros pasa-altos como operadores de gradiente

![](_page_30_Picture_1.jpeg)

#### Operador de gradiente Sobel

- Permite estimar magnitud y fase del gradiente
- Combina dos etapas de filtrado
- Usa kernels 3x3 transpuestos para filtrar basados en una combinación des filtros pasa-alto y pasa-bajo:

Kernel 1:

\n
$$
\begin{bmatrix}\n1 & 0 & -1 \\
2 & 0 & -2 \\
1 & 0 & -1\n\end{bmatrix} =\n\begin{bmatrix}\n1 \\
2 \\
1\n\end{bmatrix}\n\begin{bmatrix}\n1 & 0 & -1\n\end{bmatrix} =\n\begin{bmatrix}\n1 \\
1\n\end{bmatrix} * \n\begin{bmatrix}\n1 \\
1\n\end{bmatrix}\n\begin{bmatrix}\n1 & -1\n\end{bmatrix} * \n\begin{bmatrix}\n1 & 1\n\end{bmatrix}
$$
\nKernel 2:

\n
$$
\begin{bmatrix}\n1 & 2 & 1 \\
0 & 0 & 0 \\
-1 & -2 & -1\n\end{bmatrix} =\n\begin{bmatrix}\n1 \\
0 \\
-1\n\end{bmatrix}\n\begin{bmatrix}\n1 & 2 & 1\n\end{bmatrix} =\n\begin{bmatrix}\n1 \\
0 \\
-1\n\end{bmatrix}\n\begin{bmatrix}\n1 & 2 & 1\n\end{bmatrix} =\n\begin{bmatrix}\n1 \\
1\n\end{bmatrix} * \n\begin{bmatrix}\n1 \\
-1\n\end{bmatrix}\n\begin{bmatrix}\n1 & 1\n\end{bmatrix} * \n\begin{bmatrix}\n1 & 1\n\end{bmatrix}
$$

#### Operador de gradiente Sobel

• La magnitud (**G**) y la fase (**θ**) se obtienen a partir de salidas de cada filtro (**Gx**, **Gy**)

$$
\mathbf{G}_{x} = \begin{bmatrix} +1 & 0 & -1 \\ +2 & 0 & -2 \\ +1 & 0 & -1 \end{bmatrix} * \mathbf{A} \text{ and } \mathbf{G}_{y} = \begin{bmatrix} +1 & +2 & +1 \\ 0 & 0 & 0 \\ -1 & -2 & -1 \end{bmatrix} * \mathbf{A}
$$

$$
\mathbf{G} = \sqrt{\mathbf{G}_{x}^{2} + \mathbf{G}_{y}^{2}} \qquad \mathbf{\Theta} = \text{atan2}(\mathbf{G}_{y}, \mathbf{G}_{x})
$$

- El símbolo **\*** representa convolución en 2D
- Generalmente se trabaja con la magnitud del gradiente y la imagen se normaliza entre [0,1]

#### Operador de gradiente Sobel

![](_page_33_Picture_1.jpeg)

![](_page_33_Picture_2.jpeg)

![](_page_33_Picture_3.jpeg)

#### Otros operadores de gradiente

![](_page_34_Picture_1.jpeg)

# Transformada Z en 2D

#### Transformada Z: Extensión a 2D

 $\bullet$  1-D Z-transform

$$
X(z) = \sum_{n=-\infty}^{\infty} x(n)z^{-n}
$$

$$
x(n) = \frac{1}{2\pi j} \int_{C \in ROC} X(z)z^{n-1} dz
$$

• 2-D Z-transform

$$
F(z_1, z_2) = \sum_{m=-\infty}^{\infty} \sum_{n=-\infty}^{\infty} f(m, n) z_1^{-m} z_2^{-n}
$$
  

$$
f(m, n) = \frac{1}{(2\pi j)^2} \int_{C^2 \in ROC} F(z_1, z_2) z_1^{m-1} z_2^{n-1} dz_1 dz_2
$$

#### DTFT: Extensión a 2D

• In 1-D, the DTFT is the 1-D Z-transform evaluated on the unit circle.

$$
F(e^{j\omega}) = F(z)|_{z=e^{j\omega}}
$$

• In 2-D the DSFT is the 2-D Z transform evaluated on the unit sphere.

$$
F(e^{j\mu}, e^{j\nu}) = F(z_1, z_2)|_{z_1 = e^{j\mu}, z_2 = e^{j\nu}}
$$

#### Transformada Z y DTFT en 2D

Filtros FIR

$$
y(m, n) = \sum_{k=-N}^{N} \sum_{l=-N}^{N} h(k, l)x(m-k, n-l)
$$

$$
H(z_1, z_2) = \sum_{k=-N}^{N} \sum_{l=-N}^{N} h(k, l) z_1^{-k} z_2^{-l}
$$

$$
H(e^{j\mu}, e^{j\nu}) = \sum_{k=-N}^{N} \sum_{l=-N}^{N} h(k, l) e^{-j(k\mu + l\nu)}
$$

#### Transformada Z en 2D

Filtros IIR

$$
y(m, n) = \sum_{k=-N}^{N} \sum_{l=-N}^{N} b(k, l)x(m-k, n-l)
$$
  
+ 
$$
\sum_{k=-P}^{P} \sum_{l=1}^{P} a(k, l)y(m-k, n-l)
$$
  
+ 
$$
\sum_{k=1}^{P} a(k, 0)y(m-k, n)
$$

$$
\begin{array}{l} H(z_1,z_2)= \\ \frac{\Sigma _{k=-N}^{N}\Sigma _{l=-N}^{N}b(k,l)z_1^{-k}z_2^{-l}}{1-\Sigma _{k=-P}^{P}\Sigma _{l=1}^{P}a(k,l)z_1^{-k}z_2^{-l}-\Sigma _{k=1}^{P}a(k,0)z_1^{-k}}\end{array}
$$

$$
H(e^{j\mu}, e^{j\nu}) = \frac{\sum_{k=-N}^{N} \sum_{l=-N}^{N} b(k, l)e^{-j(k\mu + l\nu)}}{1 - \sum_{k=-P}^{P} \sum_{l=1}^{P} a(k, l)e^{-j(k\mu + l\nu)} - \sum_{k=1}^{P} a(k, 0)e^{-j(k\mu)}}
$$

![](_page_40_Picture_0.jpeg)

### Análisis Espectral de Imágenes

![](_page_40_Picture_2.jpeg)

DTFT de un impulso en 2D

• 2-D delta function:

 $CSFT\{\delta(x,y)\} = CSFT\{\delta(x)\delta(y)\}$  $= CTFT {\delta(x)} CTFT {\delta(y)}$  $= 1 \cdot 1 = 1$ 

![](_page_41_Figure_3.jpeg)

#### DTFT de rect en 2D

• 2-D rect function:

l

$$
CSFT {\text{rect}(x, y)} = CSFT {\text{rect}(x)\text{rect}(y)}
$$
  
= 
$$
CTFT {\text{rect}(x)} \cdot CTFT {\text{rect}(y)}
$$
  
= 
$$
\text{sinc}(u) \text{ sinc}(v)
$$
  
= 
$$
\text{sinc}(u, v)
$$

![](_page_42_Figure_3.jpeg)

DTFT de rect rotado en 2D

#### **Rotated 2-D Rect and Sinc Transform Pairs**

![](_page_43_Figure_2.jpeg)

 $\Rightarrow$ 

 $\frac{0}{x \cdot h \cdot h}$ 

O

xĂm

#### DTFT de coseno en 2D

$$
f(x, y) = \cos (u_0 x + v_0 y) + 0.5
$$

![](_page_44_Figure_2.jpeg)

#### DTFT de coseno en 2D

![](_page_45_Figure_1.jpeg)

#### DTFT de coseno en 2D

![](_page_46_Figure_1.jpeg)

![](_page_47_Picture_0.jpeg)

Muestreo y Aliasing<br>
en Imágenes

![](_page_47_Picture_2.jpeg)

Muestreo y periodicidad de la DTFT en 1D

![](_page_48_Figure_1.jpeg)

Muestreo SIN efectos de aliasing y SIN distorsión

 $1/(2T_{y})$ ► U  $1/(2T_x)$  $S(e^{j\mu}, e^{j\nu})$  - Spectrum of sampled image. π  $\star$   $\mu$  $\pi$ 

![](_page_49_Figure_2.jpeg)

Muestreo CON efectos de aliasing y CON distorsión

 $G(u, v)$  - Spectrum of continuous space image.  $1/(2T_v)$  $1/(2T_{x})$  $S(e^{j\mu},e^{j\nu})$  - Spectrum of sampled image.

π

 $\mu$ 

Muestreo CON efectos de aliasing y SIN distorsión

 $G(u, v)$  - Spectrum of continuous space image.  $1/(2I<sub>v</sub>)$ ► U  $1/(2T_s)$  $S(e^{j\mu},e^{j\nu})$  - Spectrum of sampled image. ᆍ и ELO 313 –Procesamiento Digital de Señales con Aplicaciones

Conceptos Básicos para el Procesamiento Digital de Imágenes

**Matías Zañartu, Ph.D.**

Departamento de Electrónica Universidad Técnica Federico Santa María